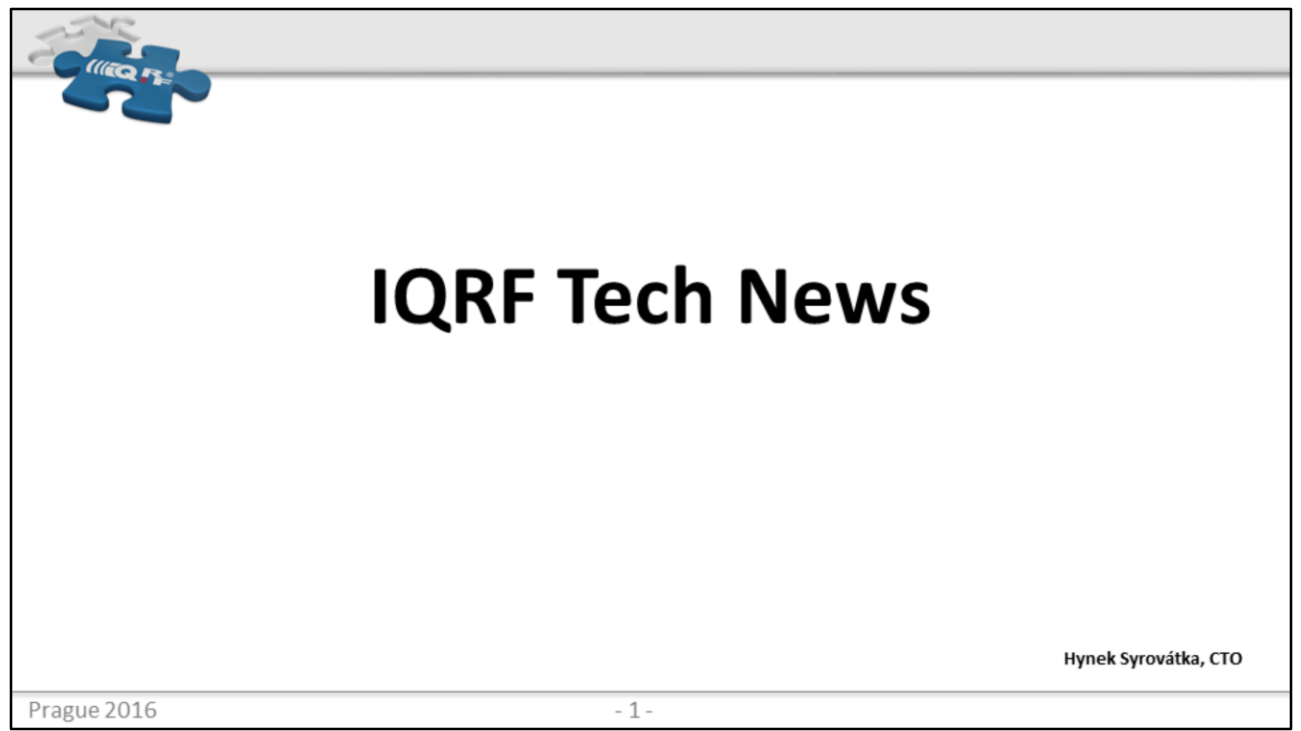

My name is, I will …

I was told not to fill the presentation by too much text – I took it literally :-) - next slide

Do not even expect table of contents :-)

Let's concentrate to the spoken detail and the discussion at the end The presentation with brief :-) speaker notes is available on request

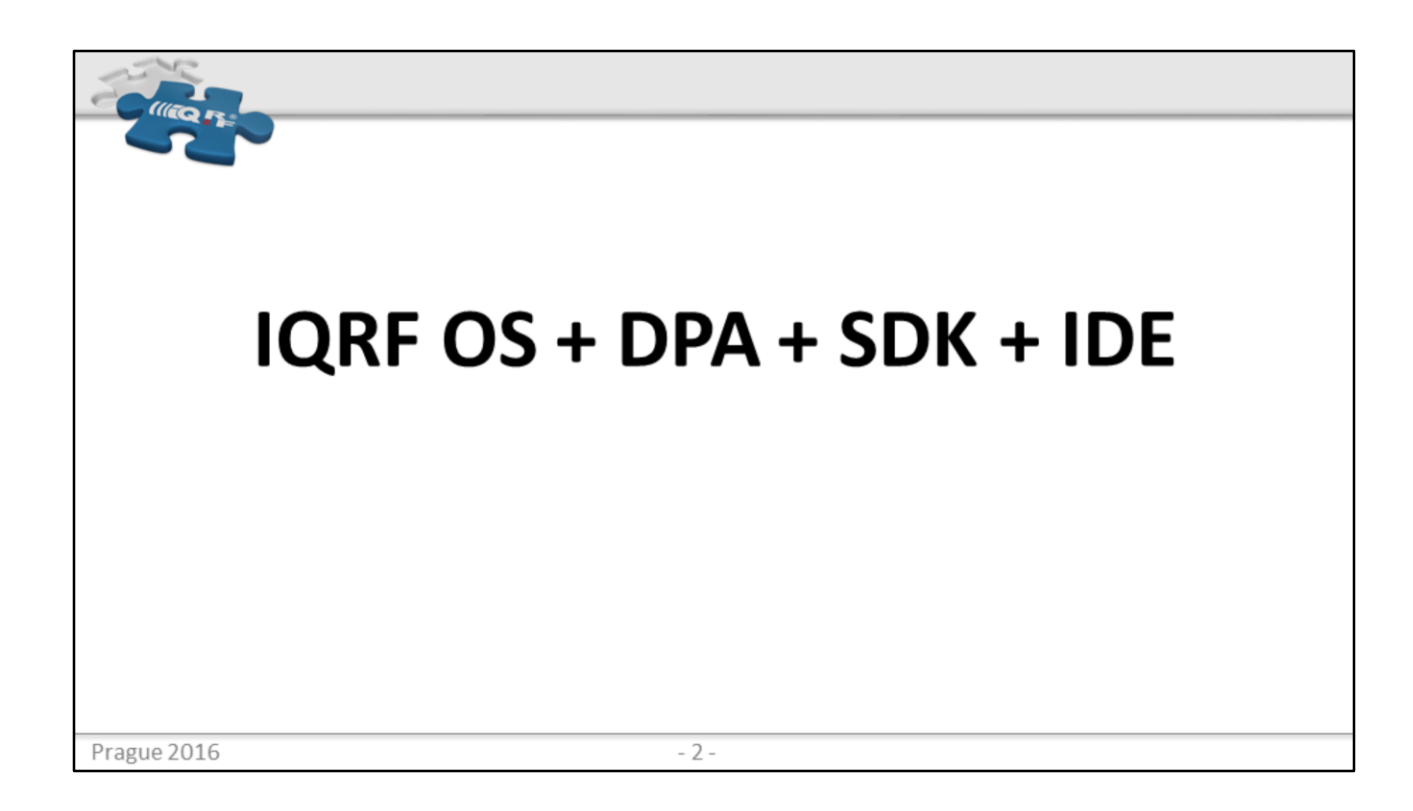

IQRF is not IQRF OS only anymore Truly the full ecosystem OS-DPA-SDK IDE is not actually only IDE – for development only; it is also a full IQRF maintenance app

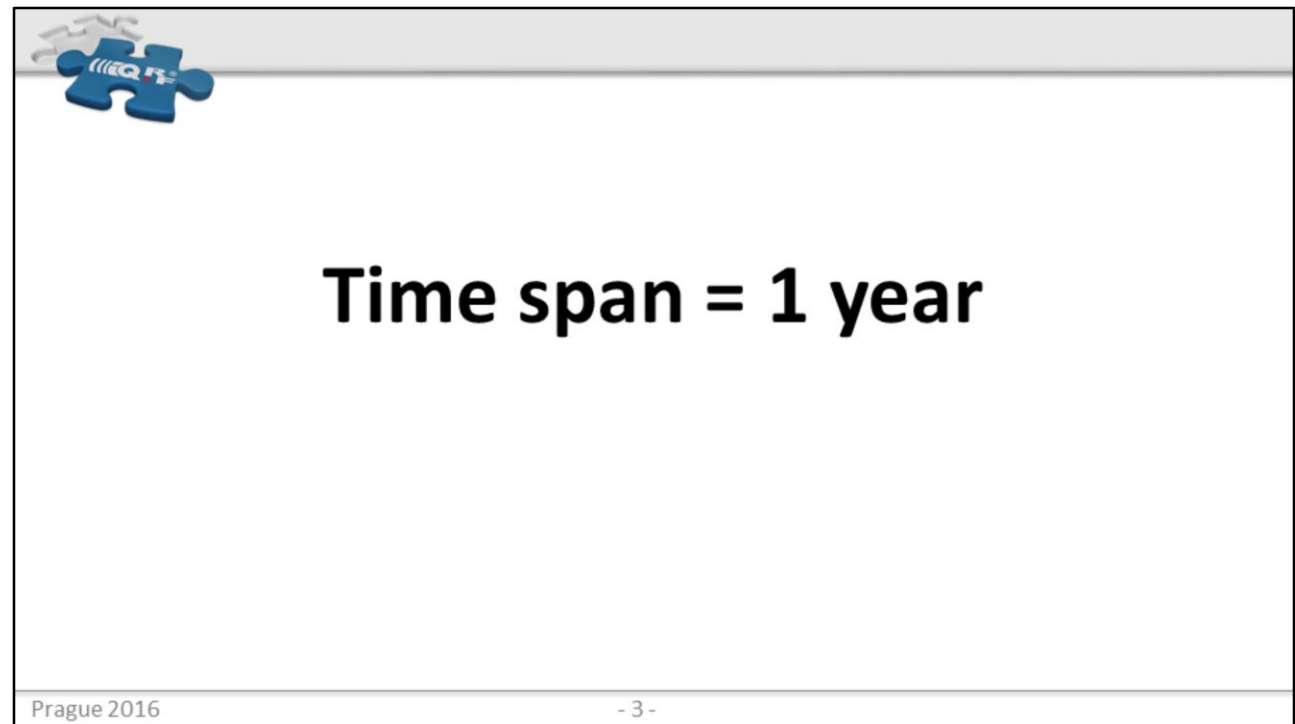

Although there was IQRFA conference last autumn – we have IQRF distributors here – they met a year ago last time

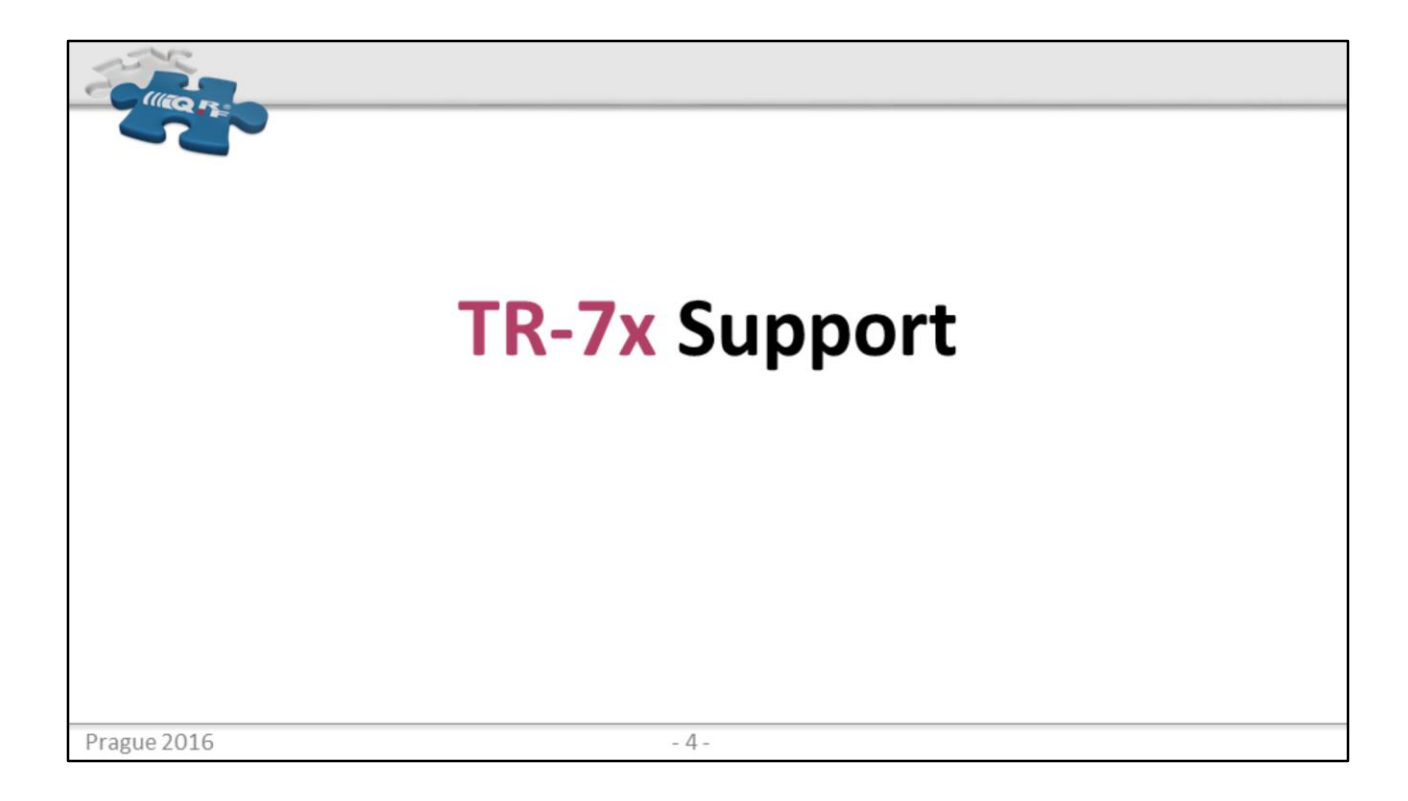

"Simply" HW support Easy = transparent migration from TR-5x to TR-7x Certain features available at TR-7x only (OTA) Extended external EEPROM – 64 kB of space Faster SPI communication support More space for custom DPA handler compared to TR-5x

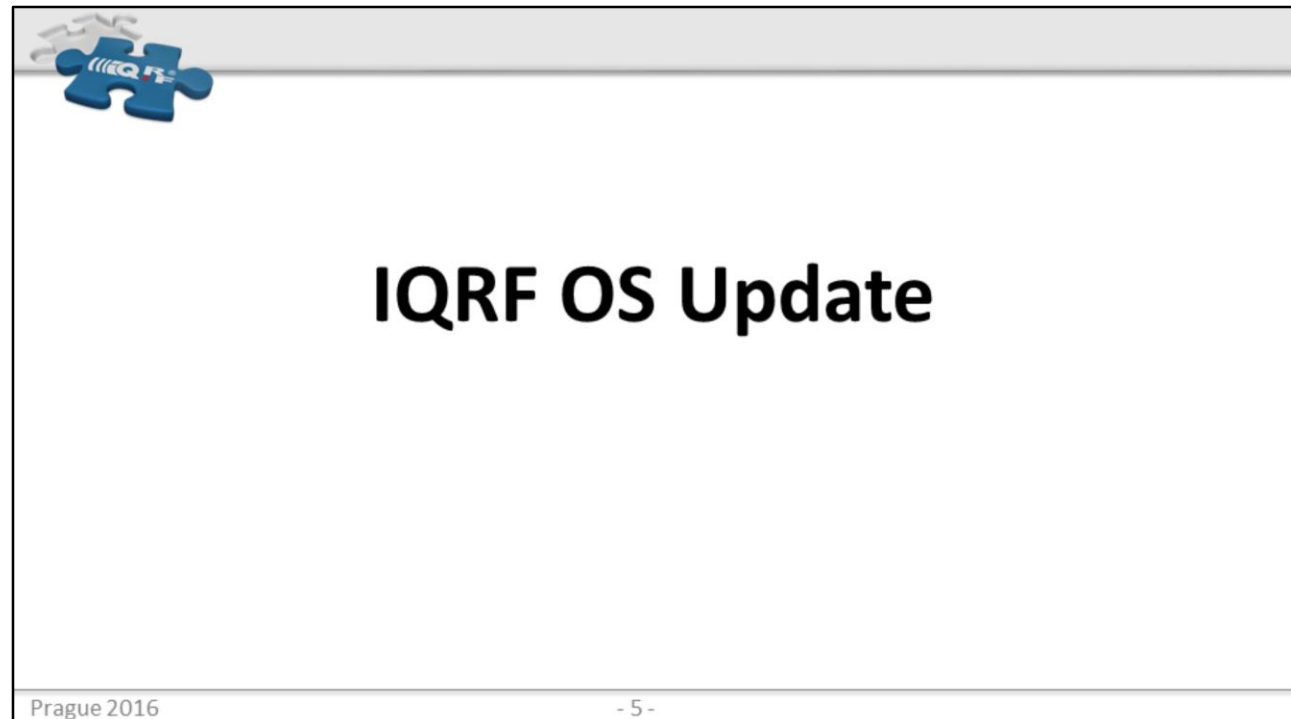

No need to send TRs to MICRORISC for IQRF OS update We call it actually IQRF OS Change as the IQRF OS can be also downgraded So starting from IQRF OS 3.06 you can bidirectionally move among IQRF OS versions Can be full done manually by user, from IQRF IDE, from DPA, …

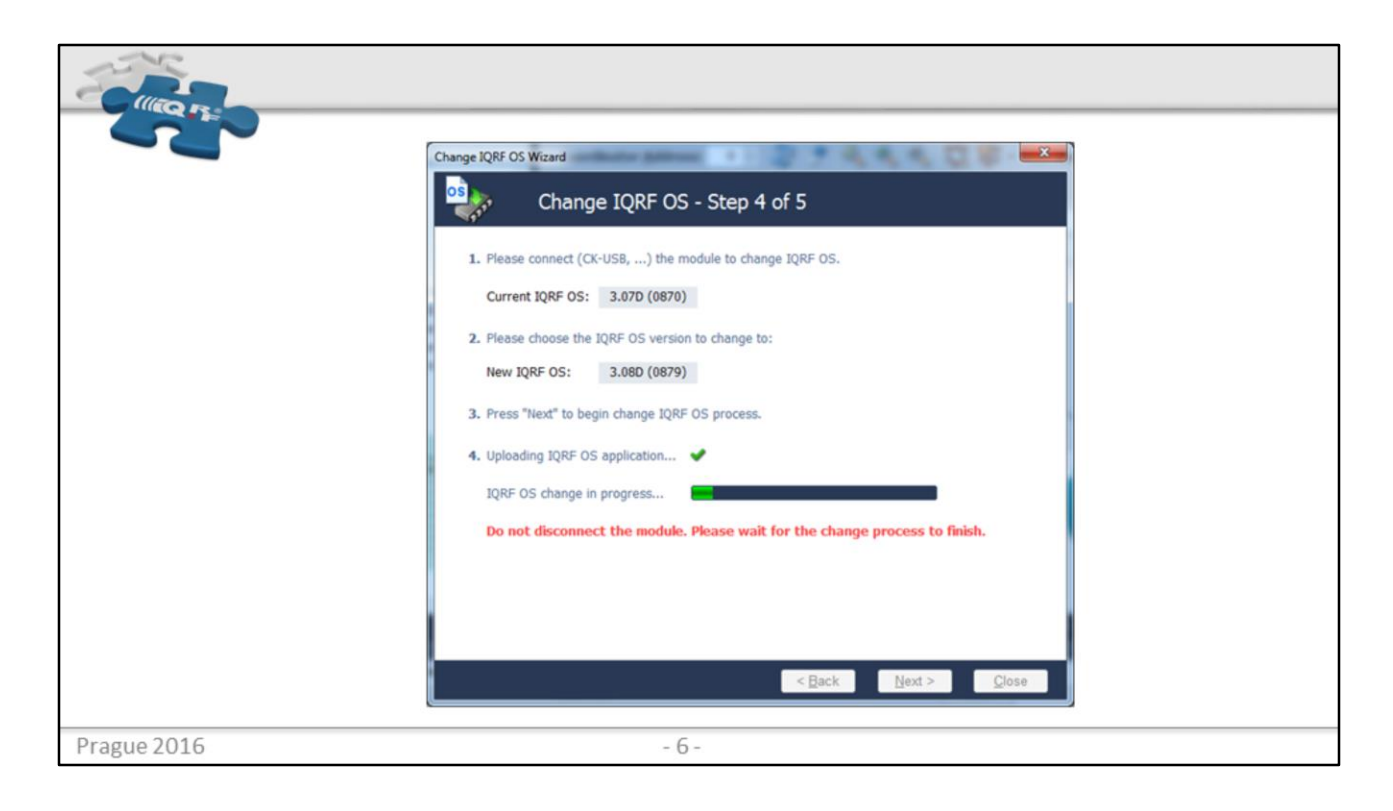

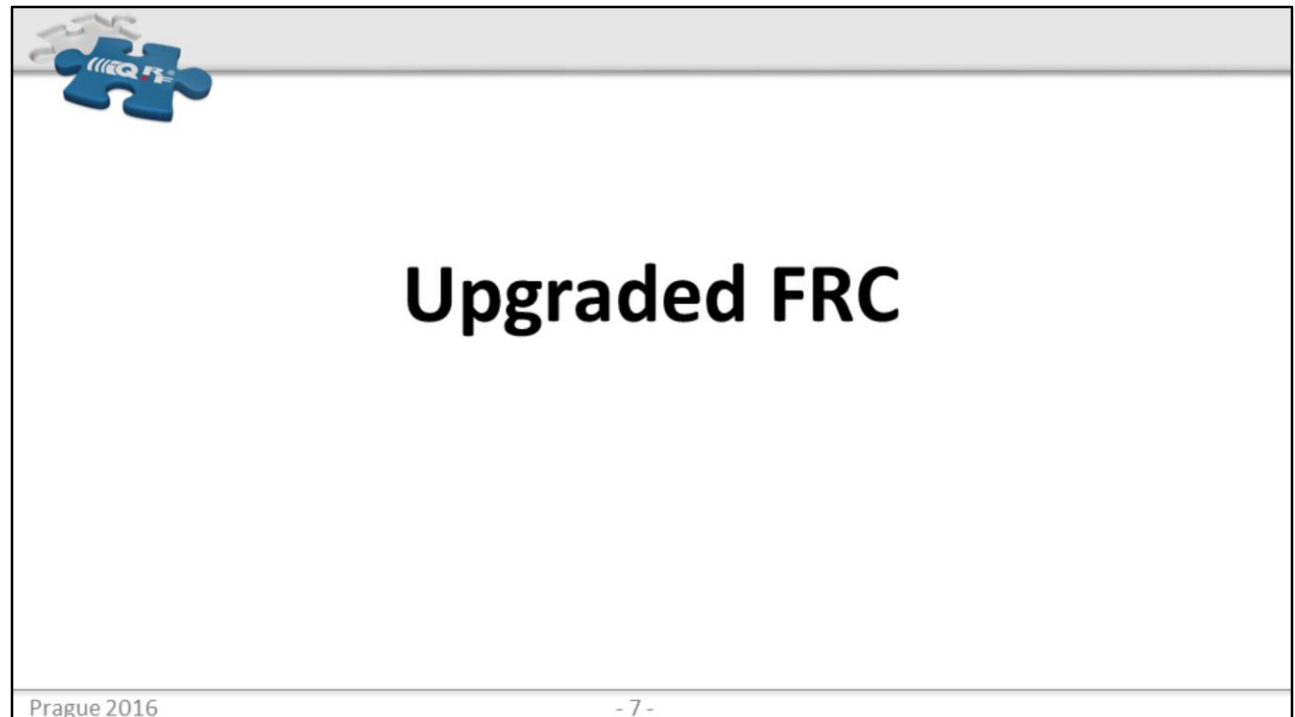

- 2B FRC
- Selective FRC

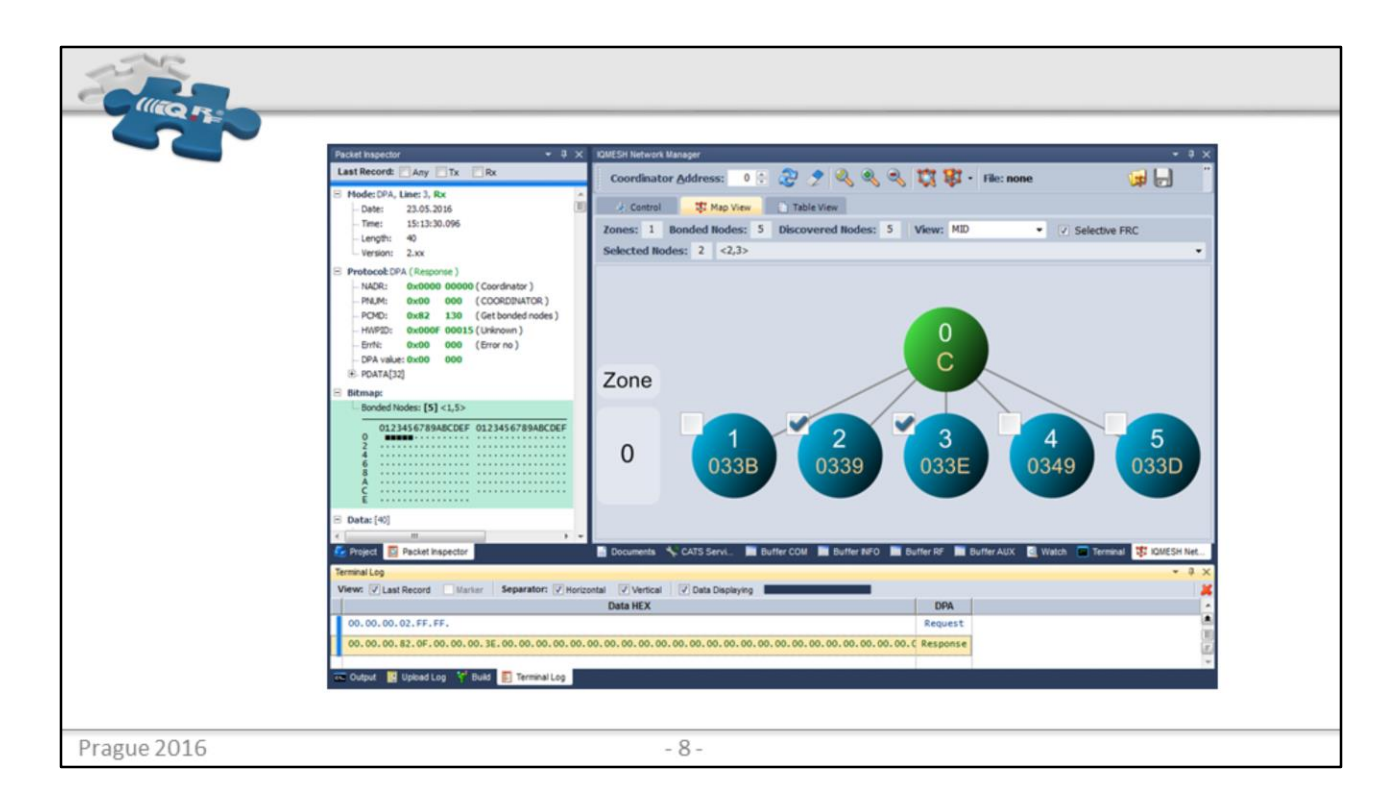

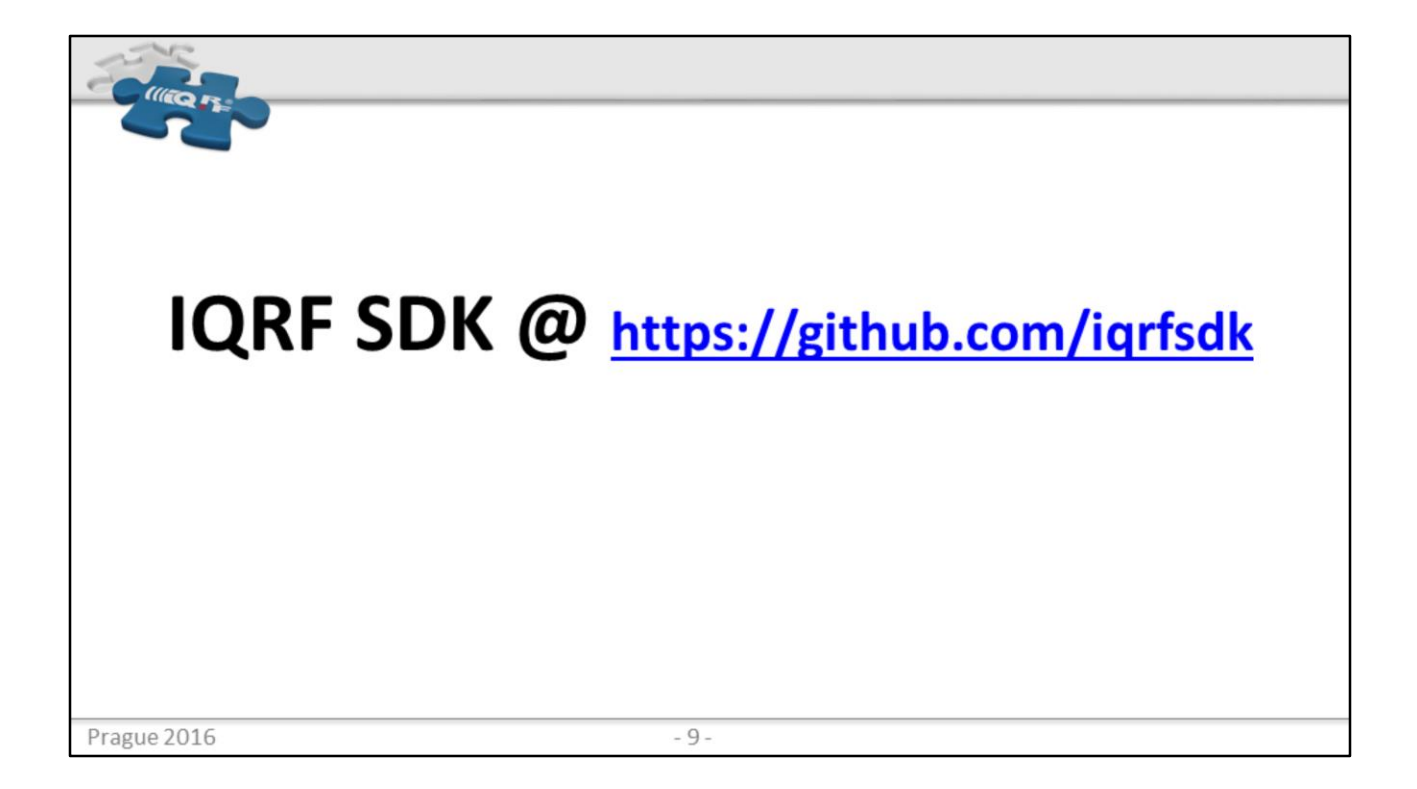

- Make easy integration of DPA with controling systems
- **Java framework** for DPA
- **C** libraries for **Arduino a chipKIT,** update for IQRF and DPA
- **C++** library **Linux** type **Raspberry PI, Turis Omnia, Intel AAEON GW** etc. under development
- **OTA** support under development
- Demo with **MQTT** protocol toward the clouds

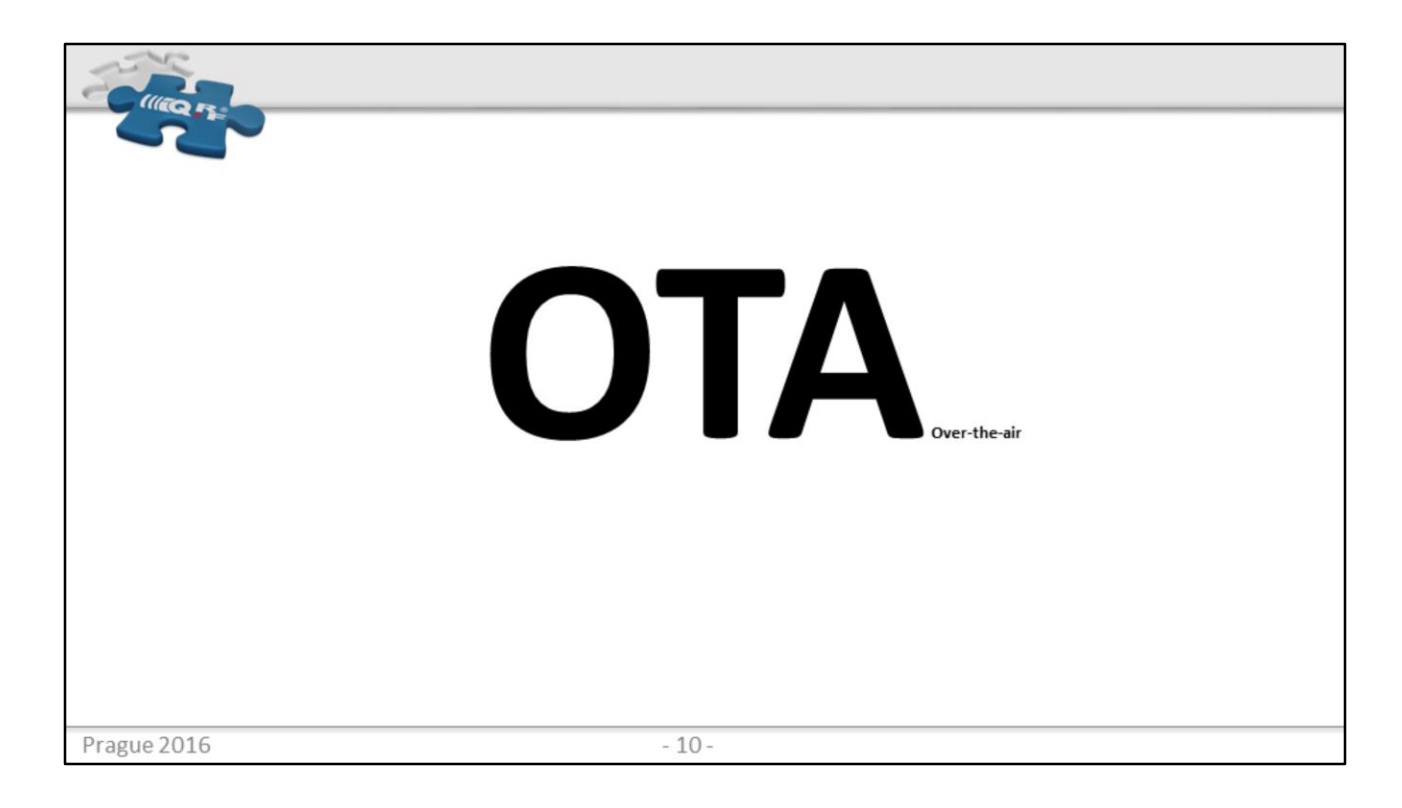

Supported by DPA only. "Pure C code application" not supported Virtually everything can be updated over the IQRF MESH network So no need dismantle hundreds of lamps from mobile platform and one-by-one TR update

When talking about code – basic concept is, that the data are  $1<sup>st</sup>$  to be stored at externa EEPROM and then loaded into Flash

The external EEPROM can hold multiple items – handlers, DPAs, even IQRF Oss Full support from DPA API and from IQRF IDE

In the future will be Selective (affected Nodes can be selected) from the IDE

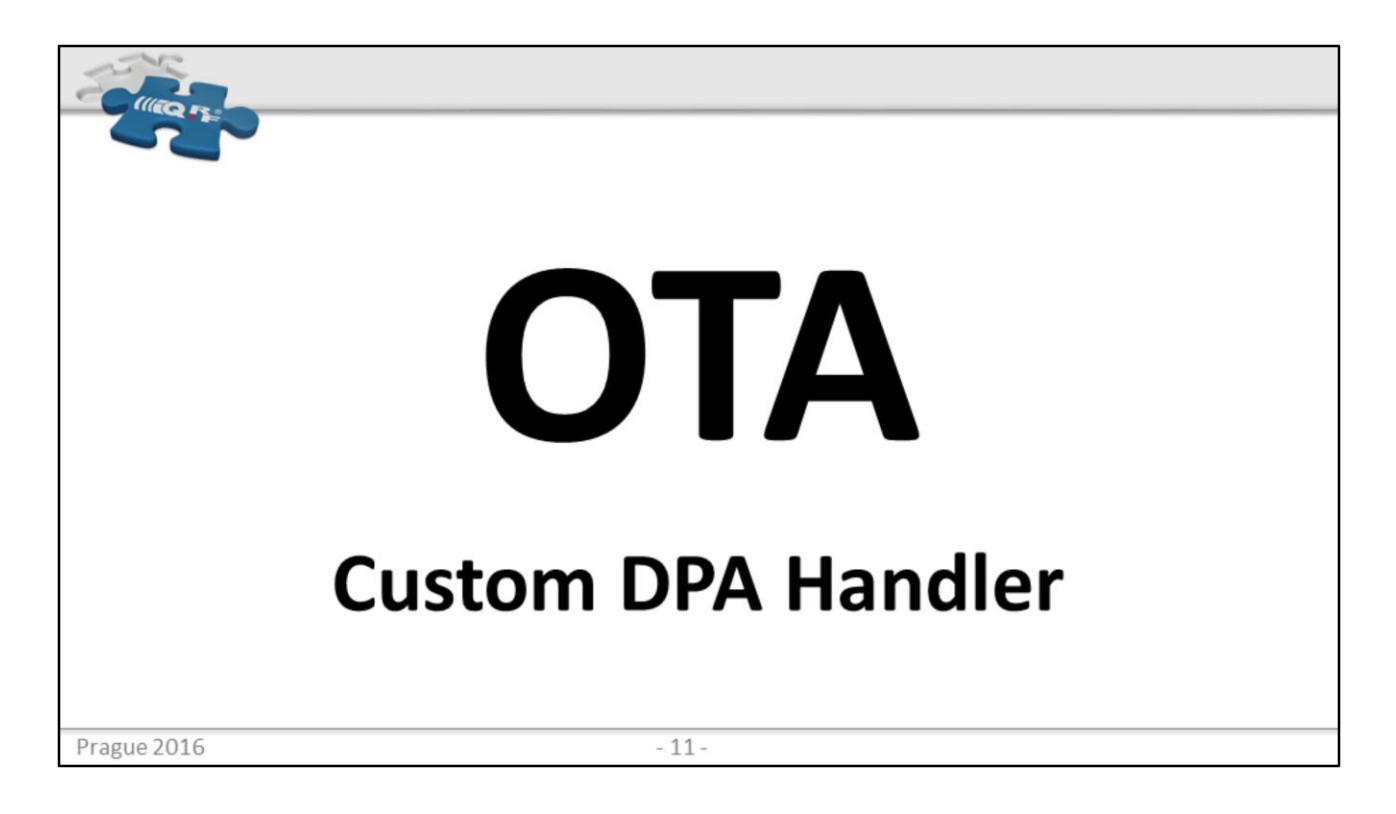

Just store your Custom DPA Handler(s) (CDH) into EEPROM and switch them (reset is required) Useful for upgrades, testing, demos

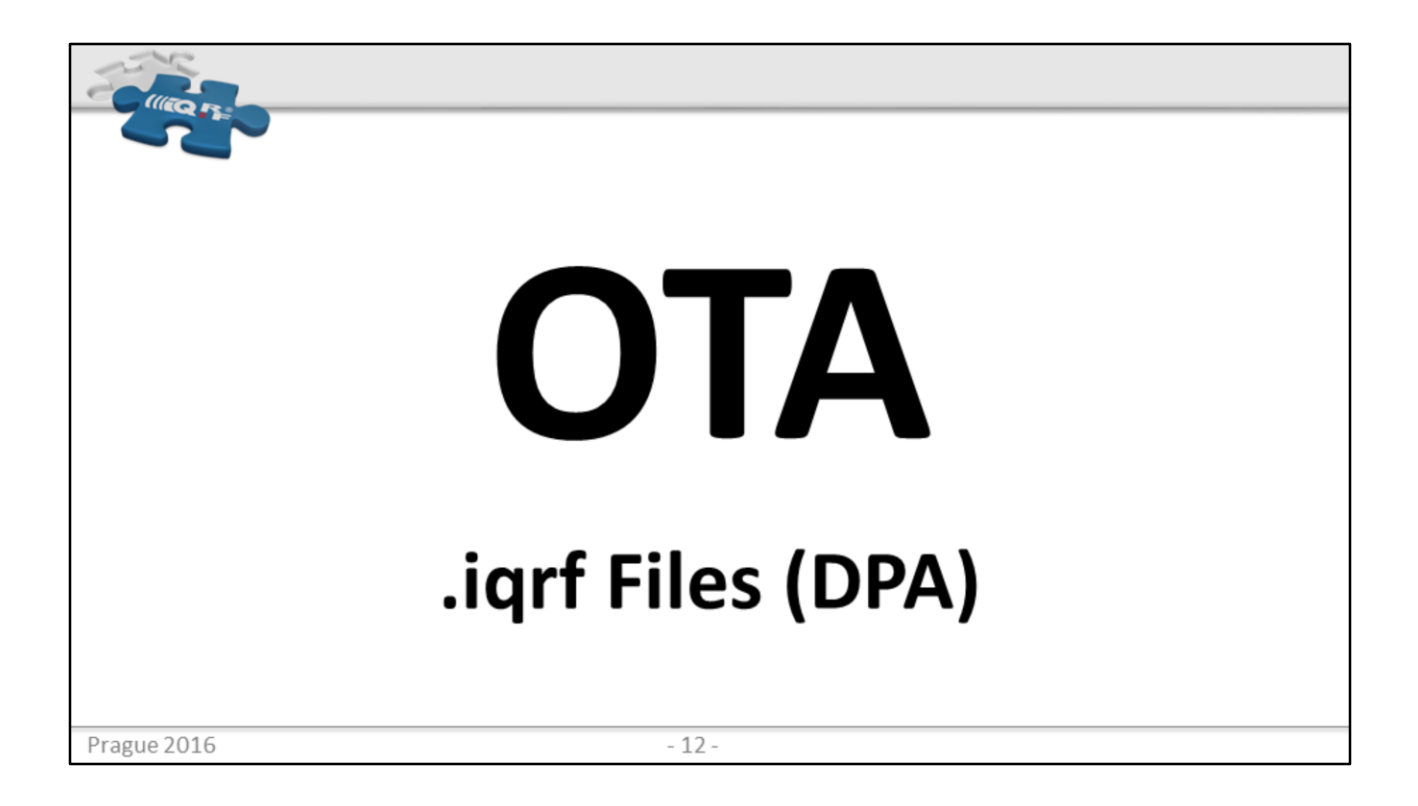

Similar to the CDH .iqrf files store a code in the encrypted way .iqrf files are used to distribute DPA So again – new DPA release? Update it over the whole network

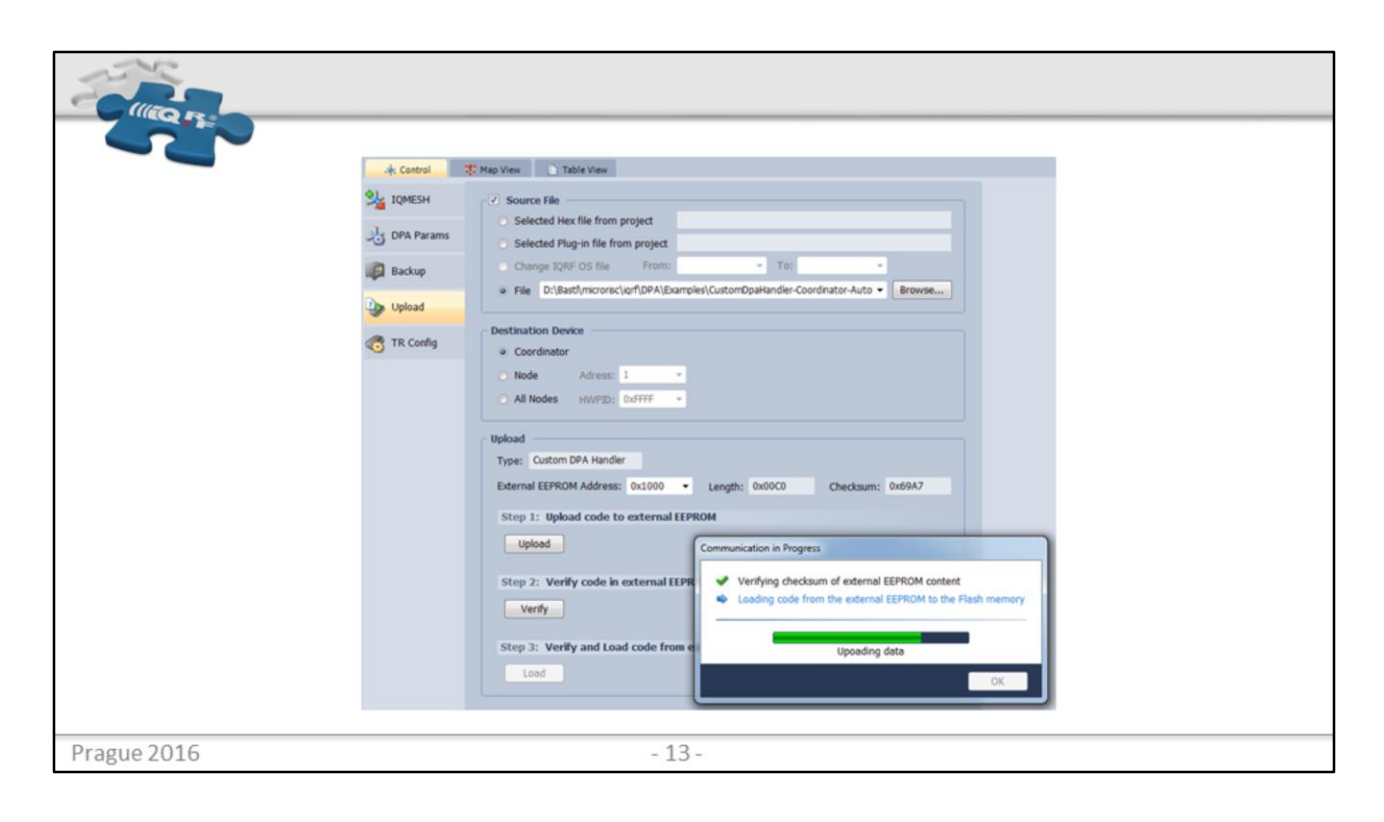

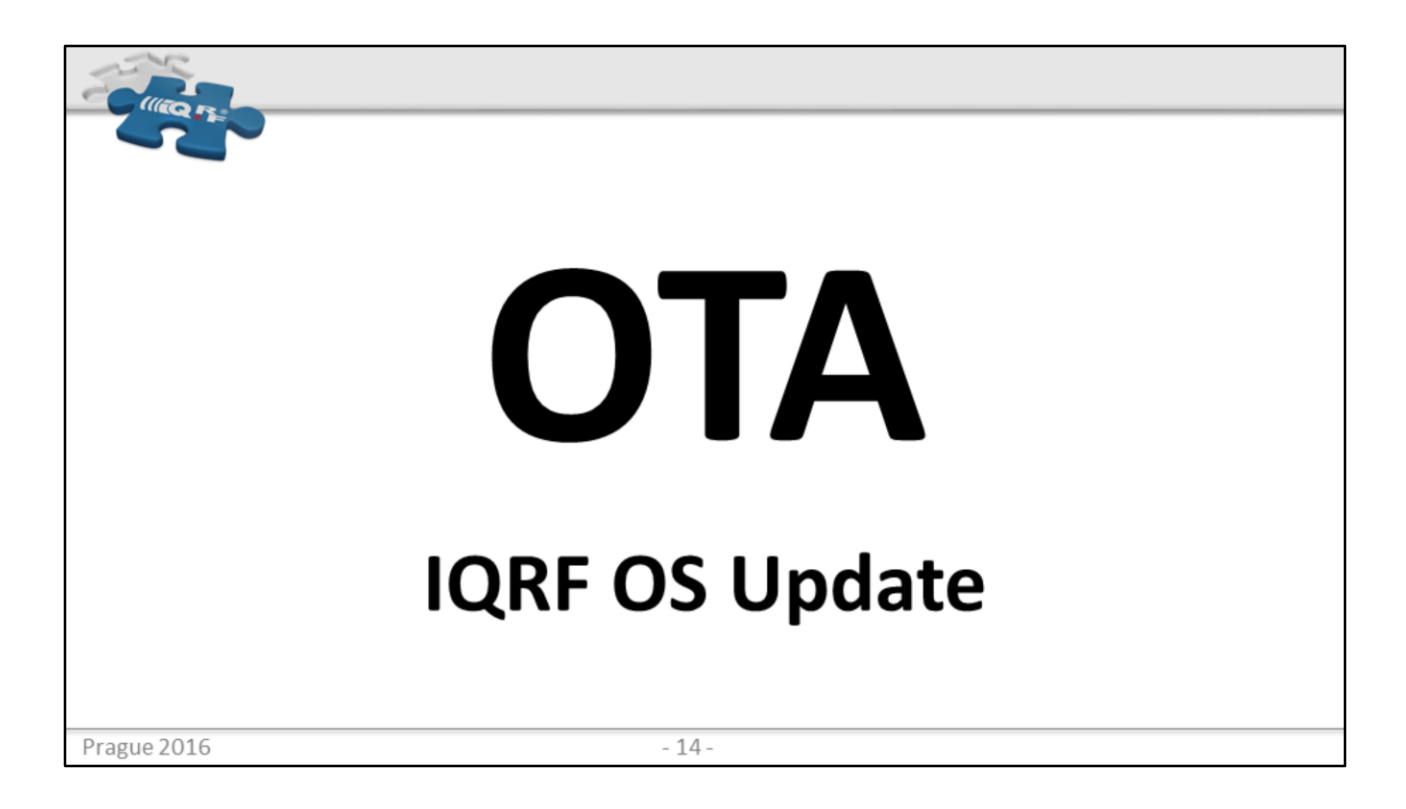

Same concept but in this case the special CDH (doing the actual IQRF OS change) must be uploaded When the change is done, upload your original handler pre-stored at the external EEPROM

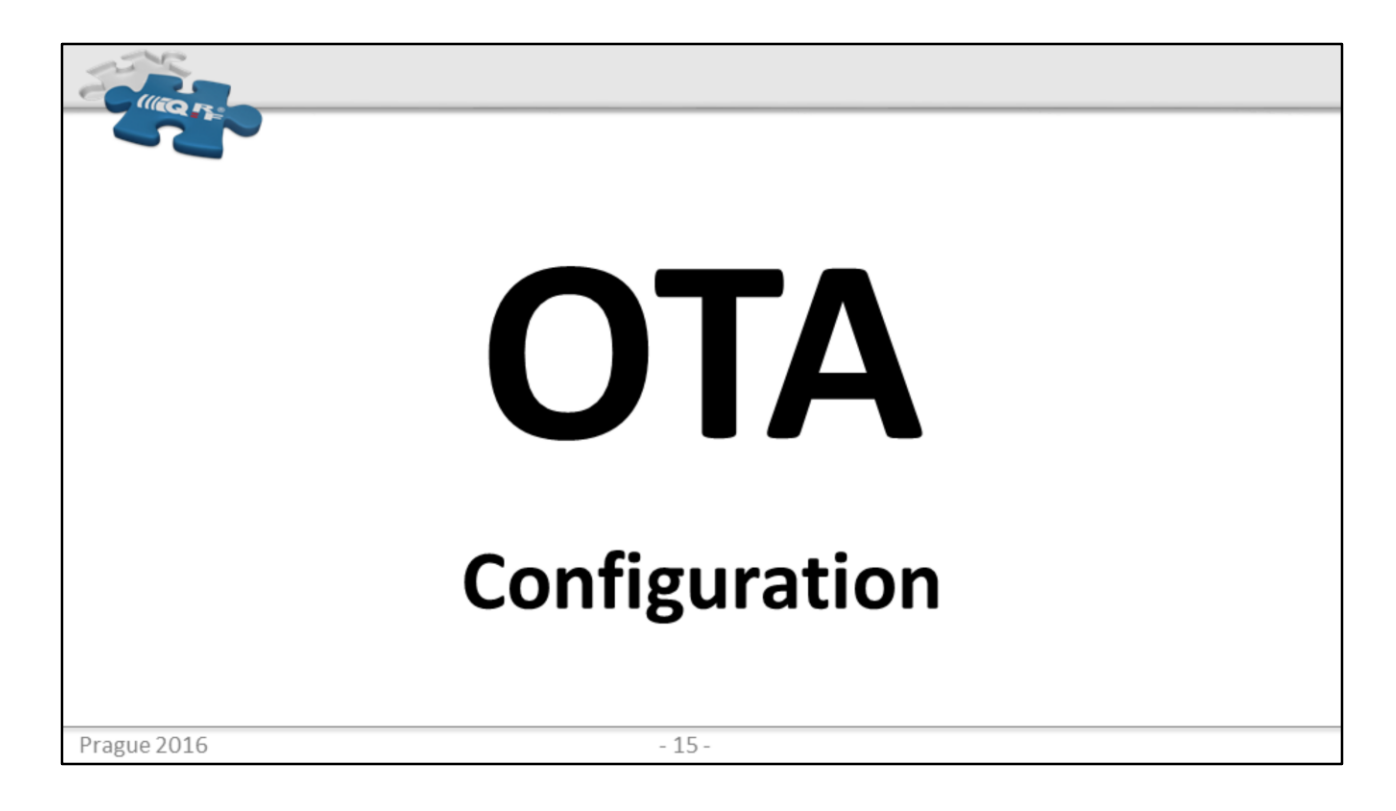

Allows to finely configure existing IQRF MESH devices over the DPA Finely means that the configuration is selective on configuration "byte" or even "bit" level

So you can e.g. change the RX filter and enable Autoexec at heterogeneous Nodes without affecting the rest of their configuration

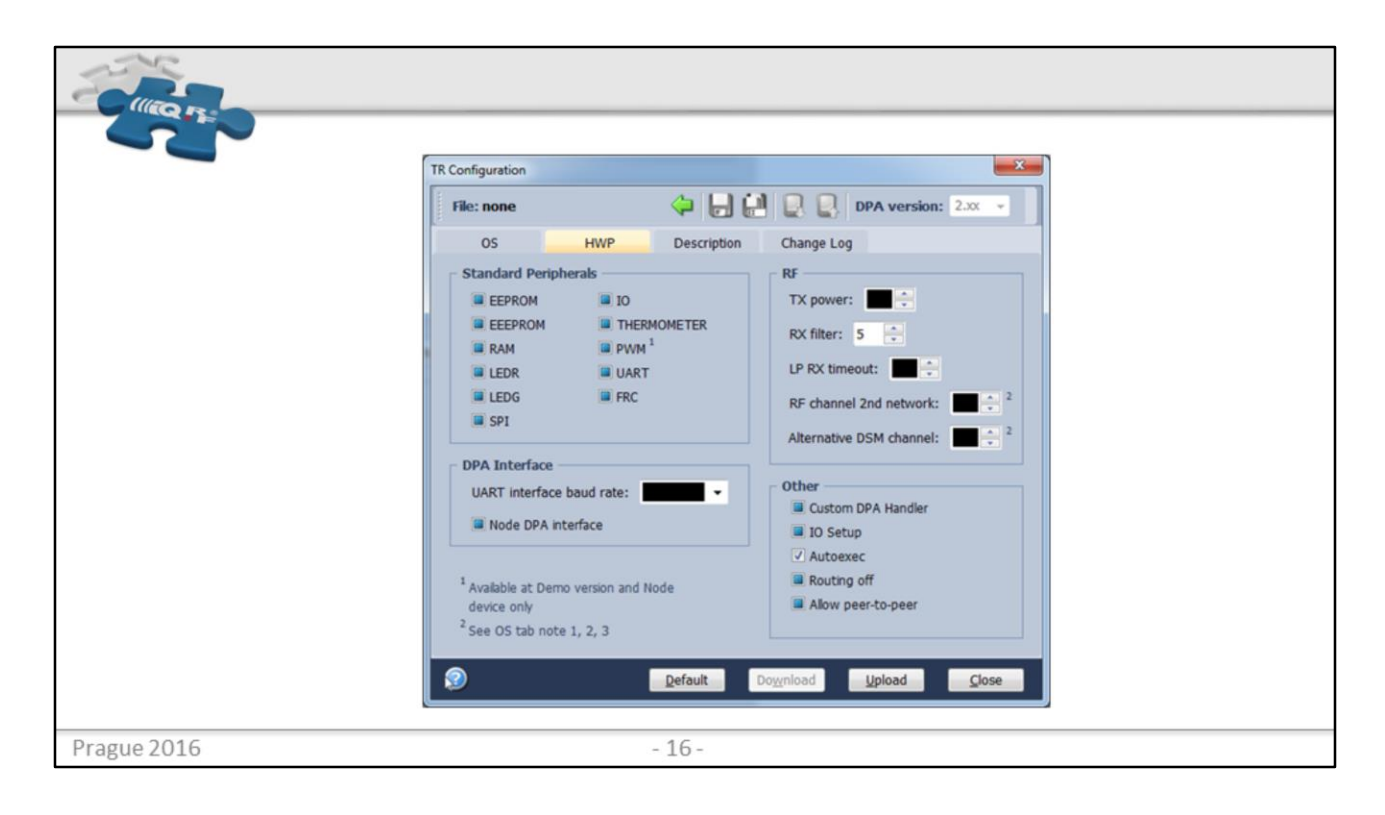

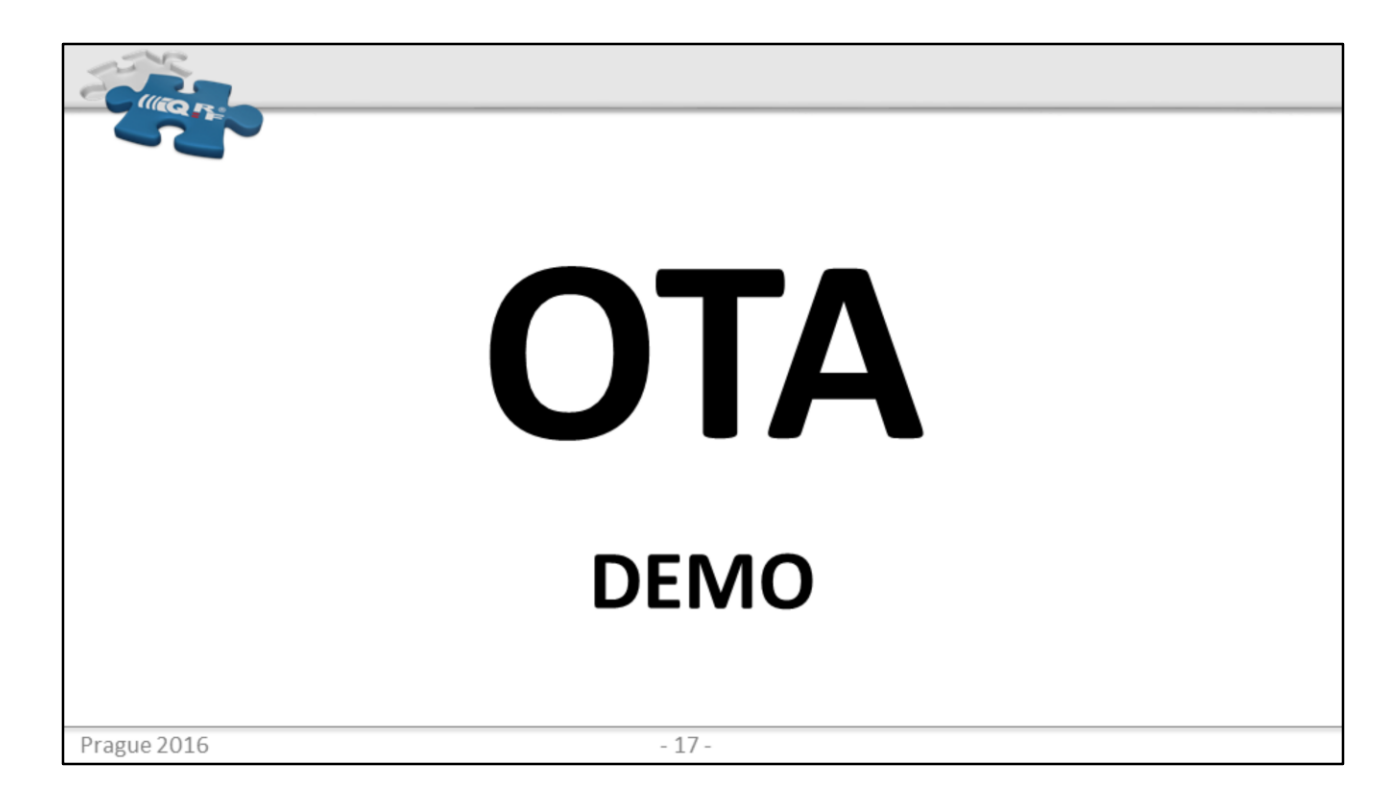

Allows to finely configure existing IQRF MESH devices over the DPA Finely means that the configuration is selective on configuration "byte" or even "bit" level

So you can e.g. change the RX filter and enable Autoexec at heterogeneous Nodes without affecting the rest of their configuration

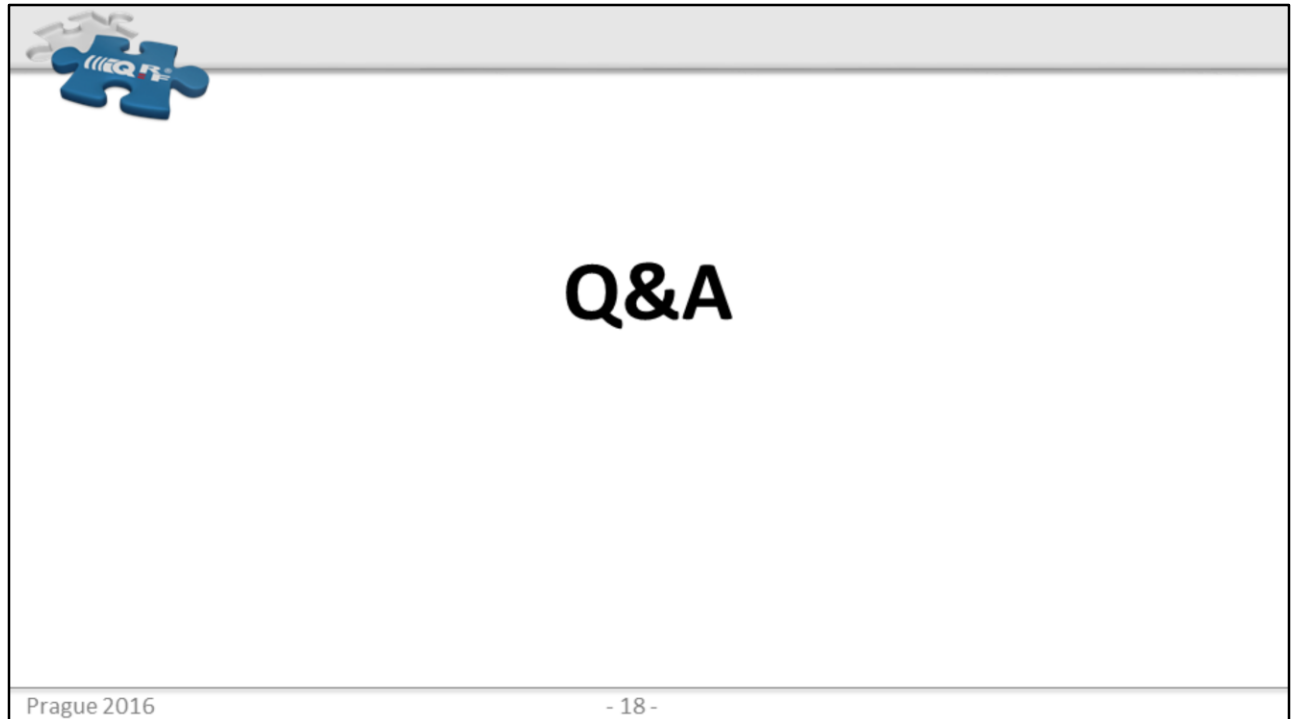

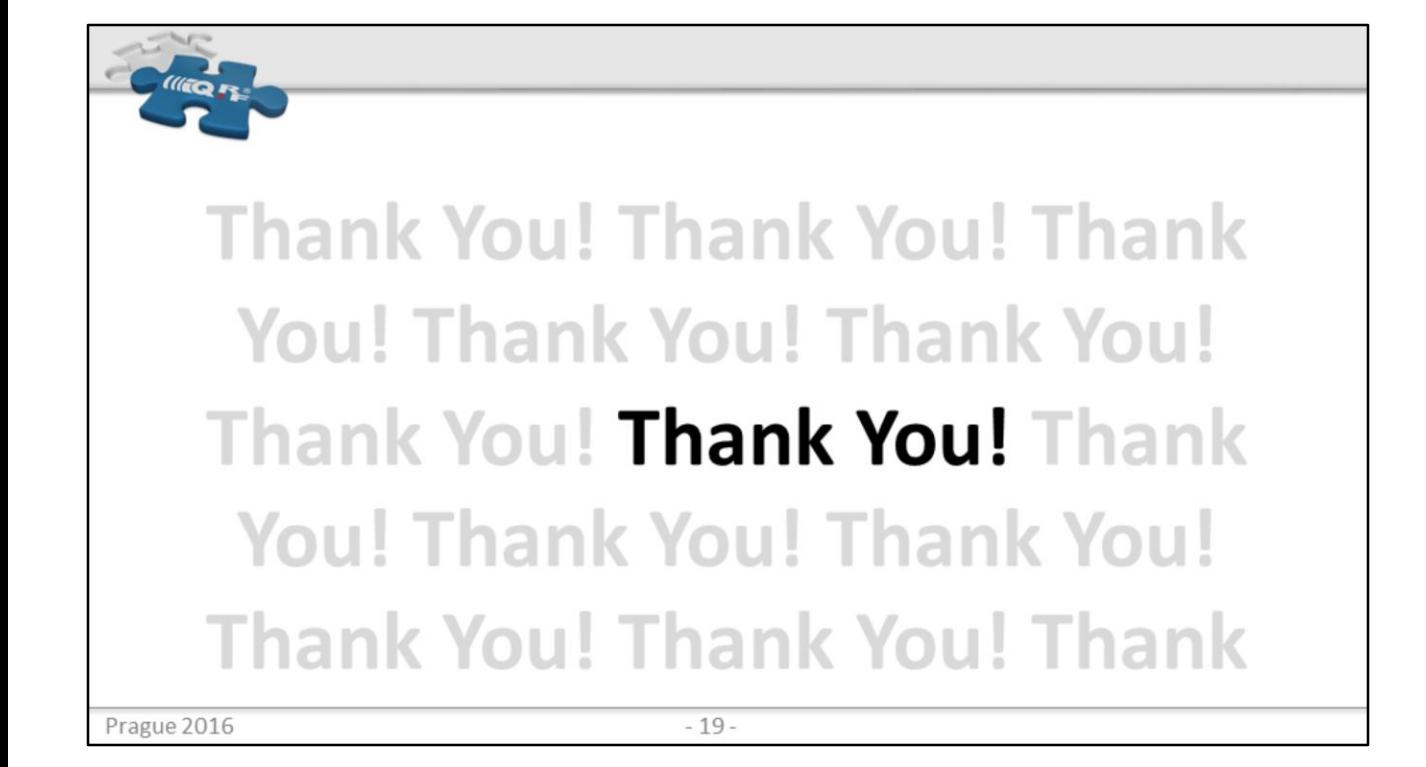